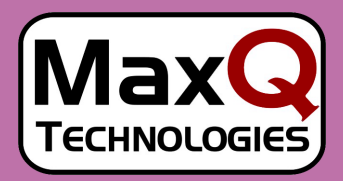

## **Business Solutions for Maximum Performance**

Automate and Streamline your

# Shipping Tasks

Enable your business to integrate your UPS Online® WorldShip® terminal into your Microsoft Dynamics SL Order Management workflow. Automate and streamline shipping tasks and freight cost calculations to get the best shipping rates, cut your shipping costs and improve customer service. Provides many of the functions found in Freight Manifesting, but is only for use with UPS Online® WorldShip® management software.

# UPS N WorldShip Link

#### **MaxQ's UPS WorldShip Link**

This module enables you to integrate your UPS Online® WorldShip® terminal into your Microsoft Dynamics SL Order Management workflow. Automate and streamline shipping tasks and freight cost calculations to get the best shipping rates, cut your shipping costs and improve customer service. Provides many of the functions found in Freight Manifesting, but is only for use with UPS Online® WorldShip® management software.

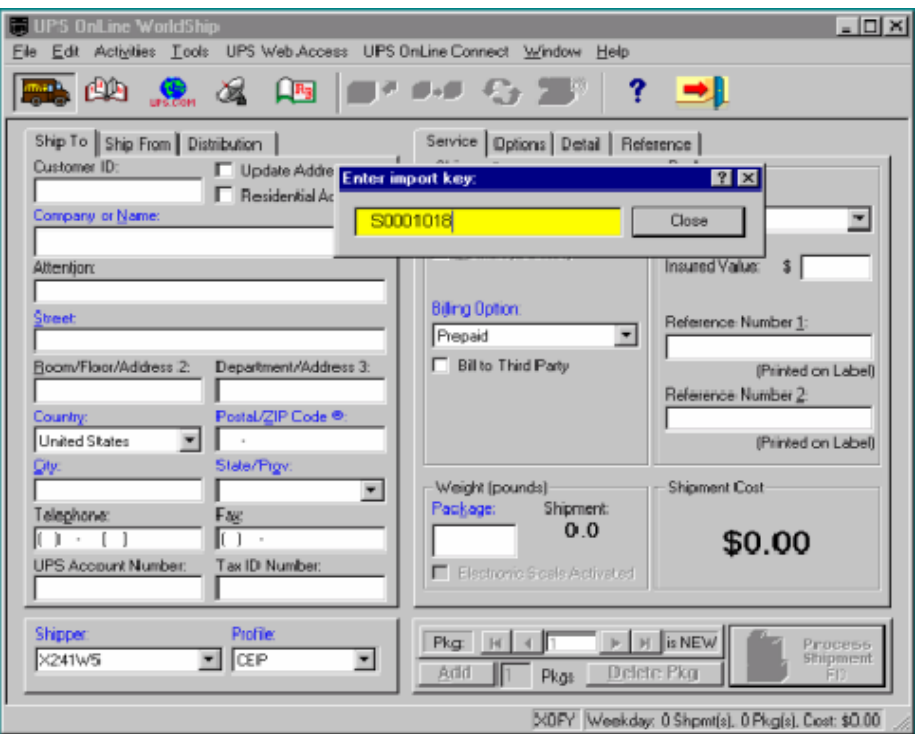

*Easily process shipments and send package details electronically to UPS from your desktop then monitor UPS shipments online. When you complete your shipment the tracking numbers and freight costs are forwarded back to the Microsoft Dynamics SL shipper.*

#### **Features / Functionality**

- Seamless integration between Microsoft Dynamics SL and UPS Online® WorldShip®.
- Single point of data entry.
- Ability to add the capability to ship from multiple sites and use multiple UPS accounts.

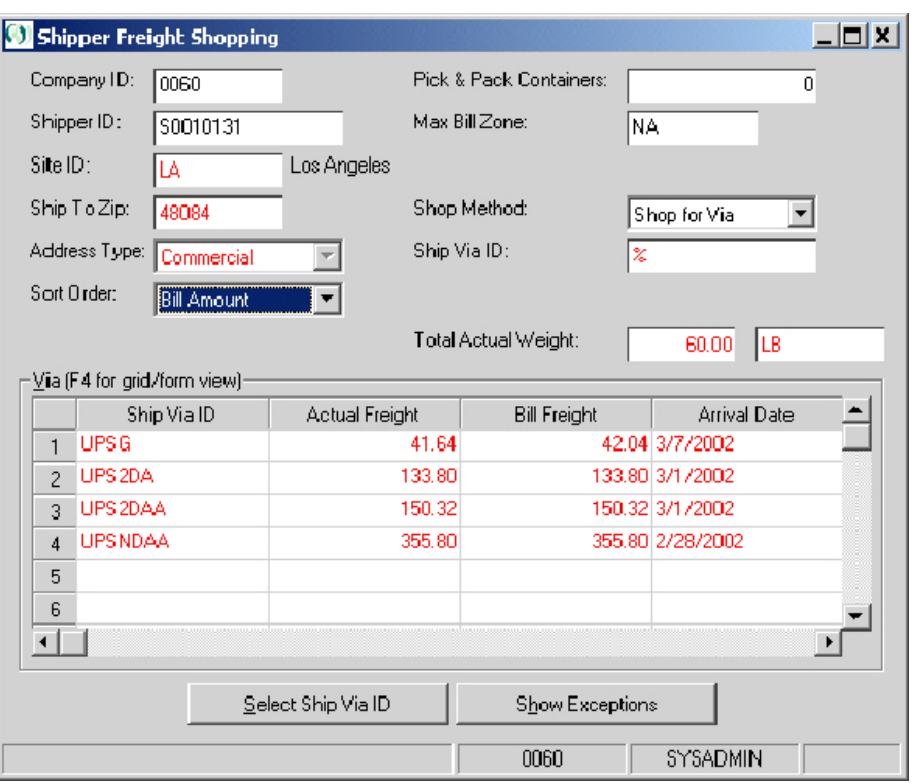

*Give your customer service representatives the ability to quote UPS shipping options. All the rate and zone tables are available in Microsoft Dynamics SL right from the Sales Order or Shipper screens.*

#### **Benefits**

**Superior Processes.** Allows UPS Rates and Zones imports enabling freight shopping and quotes on UPS services from the Microsoft Dynamics SL Sales Order screen.

**Greater Optimization.** Utilize the functionality of UPS OnLine® WorldShip®, a free shipping management software, by sharing Microsoft Dynamics SL data easily.

**Seamless Integration** with Microsoft Dynamics SL and OnLine® WorldShip® make training and installation easy and inexpensive.

**Reduced Costs.** Cuts administrative time. Simply scan or type the Microsoft Dynamics SL Shipper ID passes to give UPS OnLine® WorldShip® the address information it needs.

**Increased Efficiency.** Easy to use. Automatically prints carrier specific shipping labels and links tracking number to carrier web sites and download to Microsoft Dynamics SL rate tables.

**Valuable Analysis.** Tracking numbers and package freight costs are transferred back to the Microsoft Dynamics SL shipper to be invoiced.

## **Supply Chain Management Series**

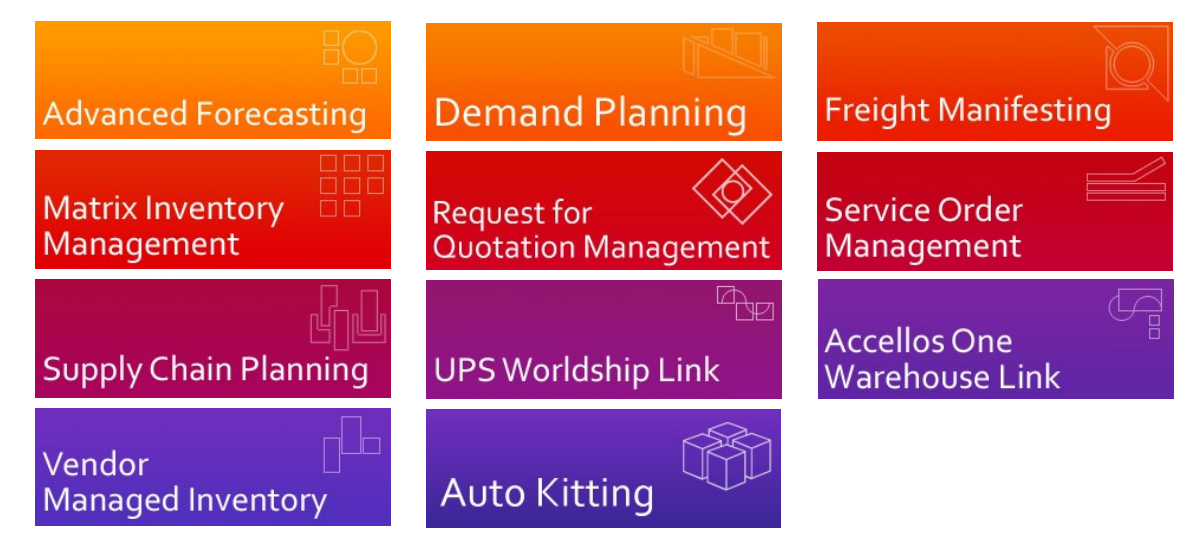

### **Financial Management Series**

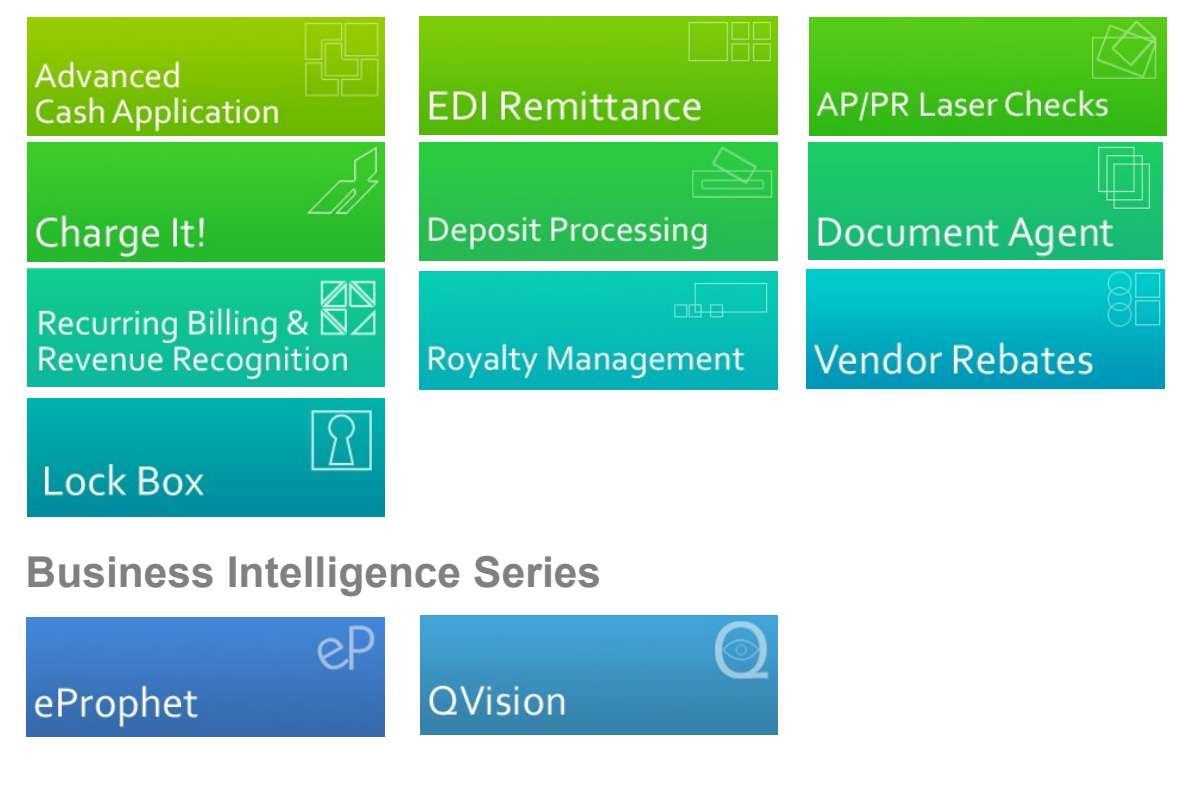

MaxQ Technologies, Inc. 100 Reserve Rd. Suite CC250 Danbury, CT 06810

**sales@maxqtech.com www.maxqtech.com 203-748-0481**

# **Microsoft Partner**

Gold Application Development Gold Business Intelligence Silver Enterprise Resource Planning

Products, services, and company names mentioned within are trademarks or registered trademarks of their respective companies. Copyright © 2013. MaxQ Technologies, Inc. All Rights Reserved. Printed in the USA.